#### **Chapter 1: Understanding HTTP, Go, and Echo**

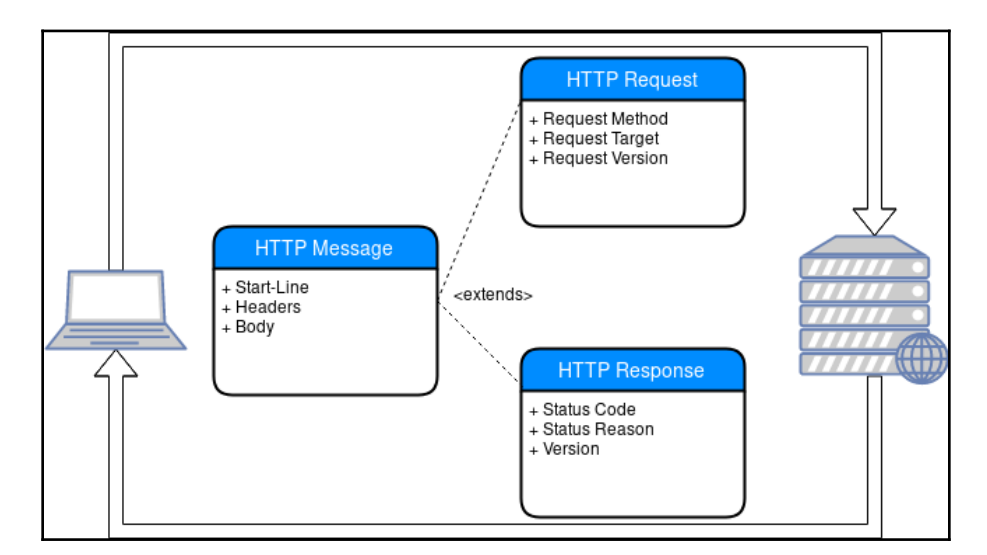

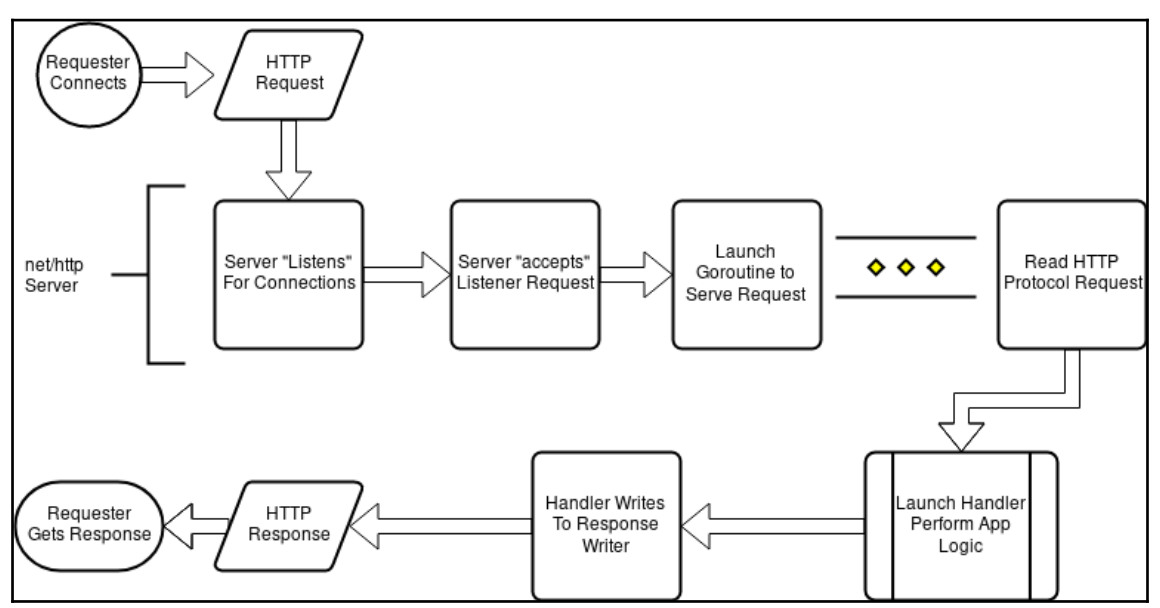

# **Chapter 2: Developing Echo Projects**

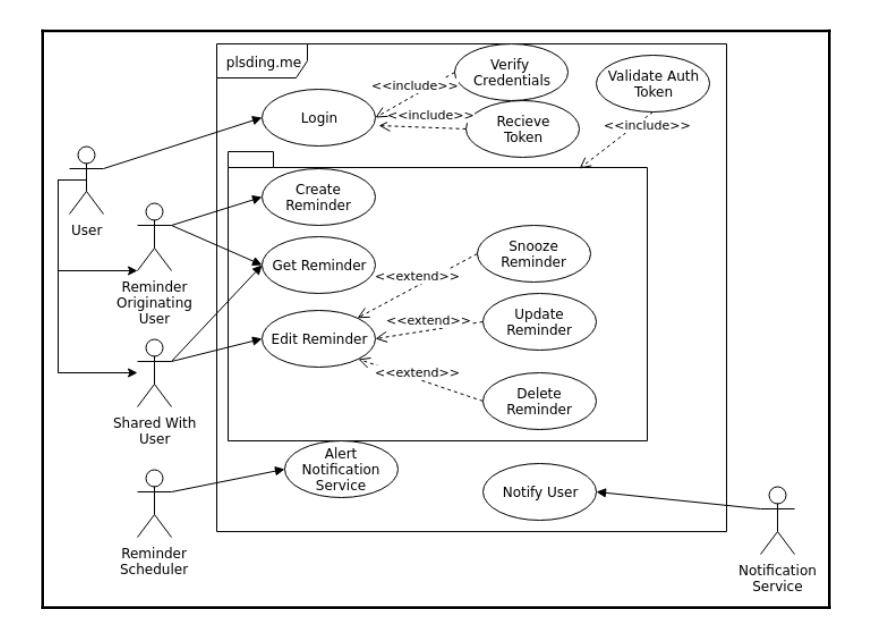

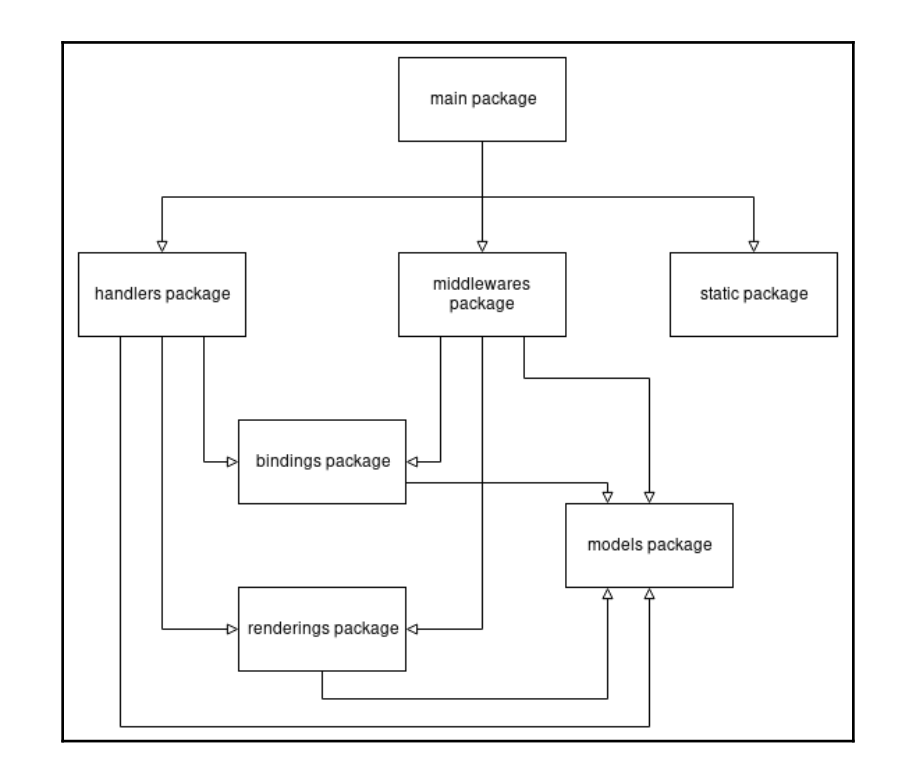

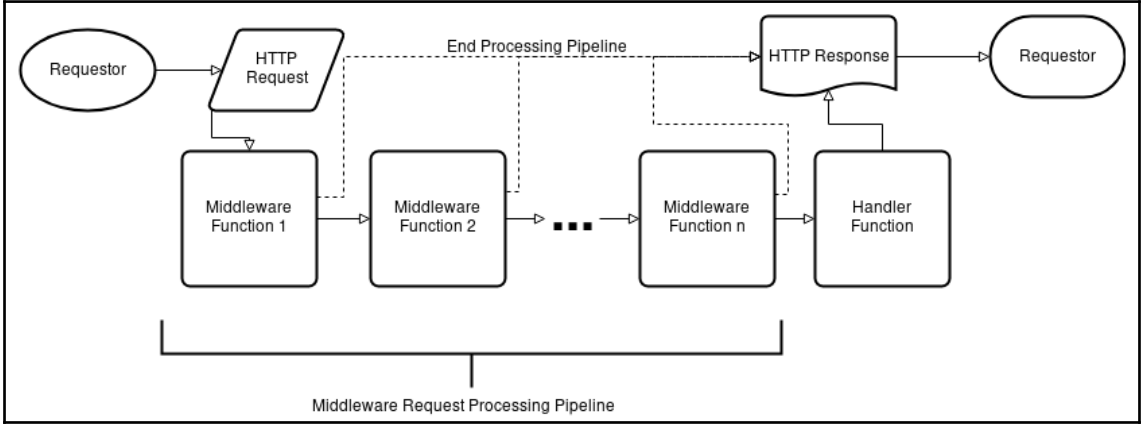

### **Chapter 3: Exploring Routing Capabilities**

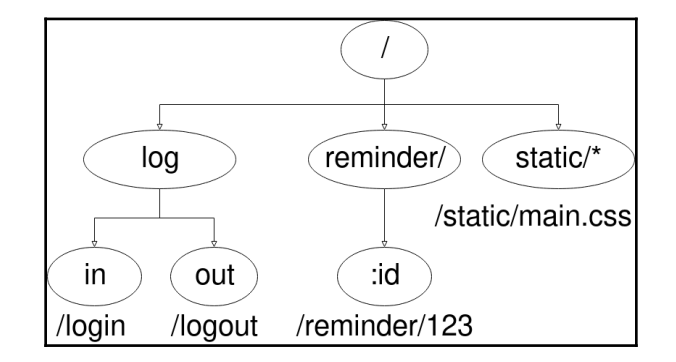

#### **Chapter 4: Implementing Middleware**

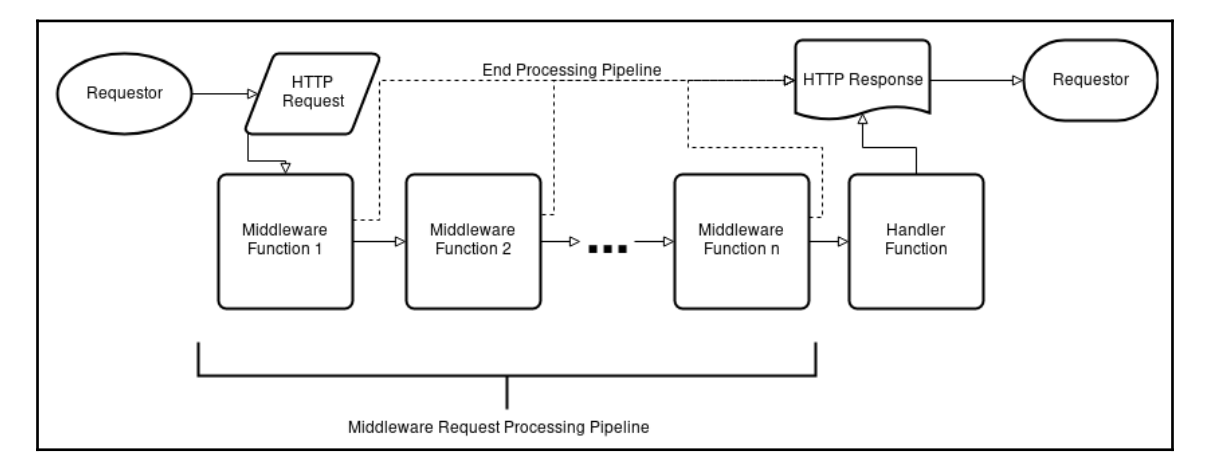

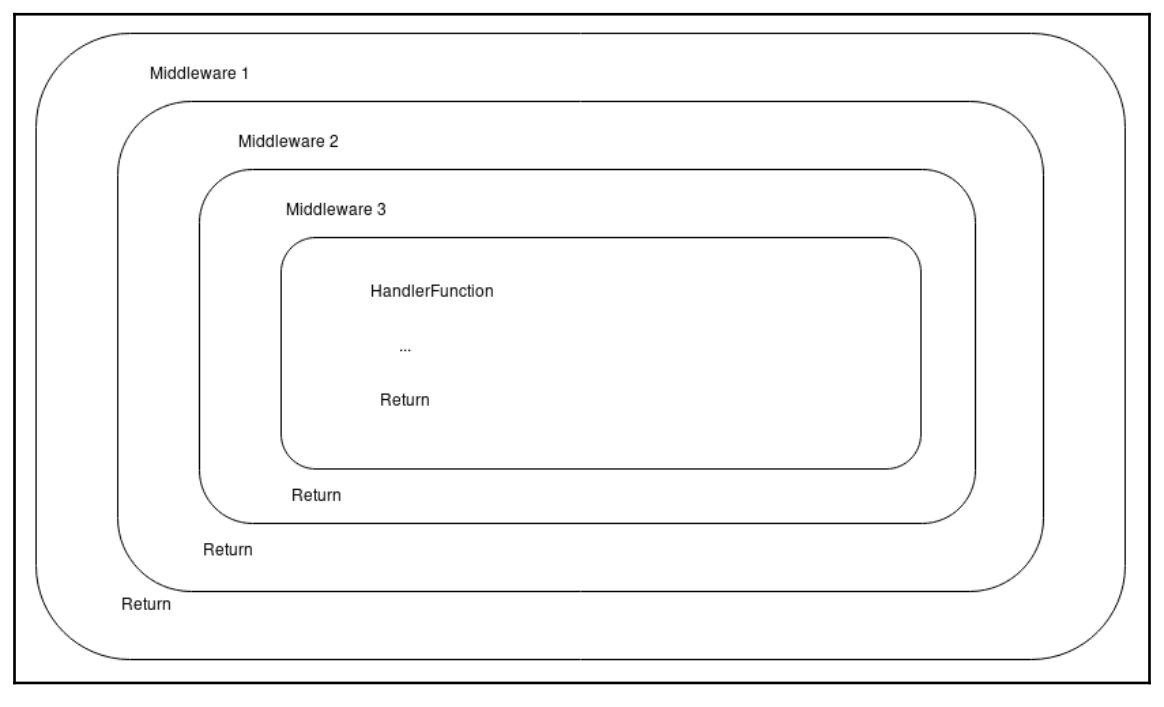

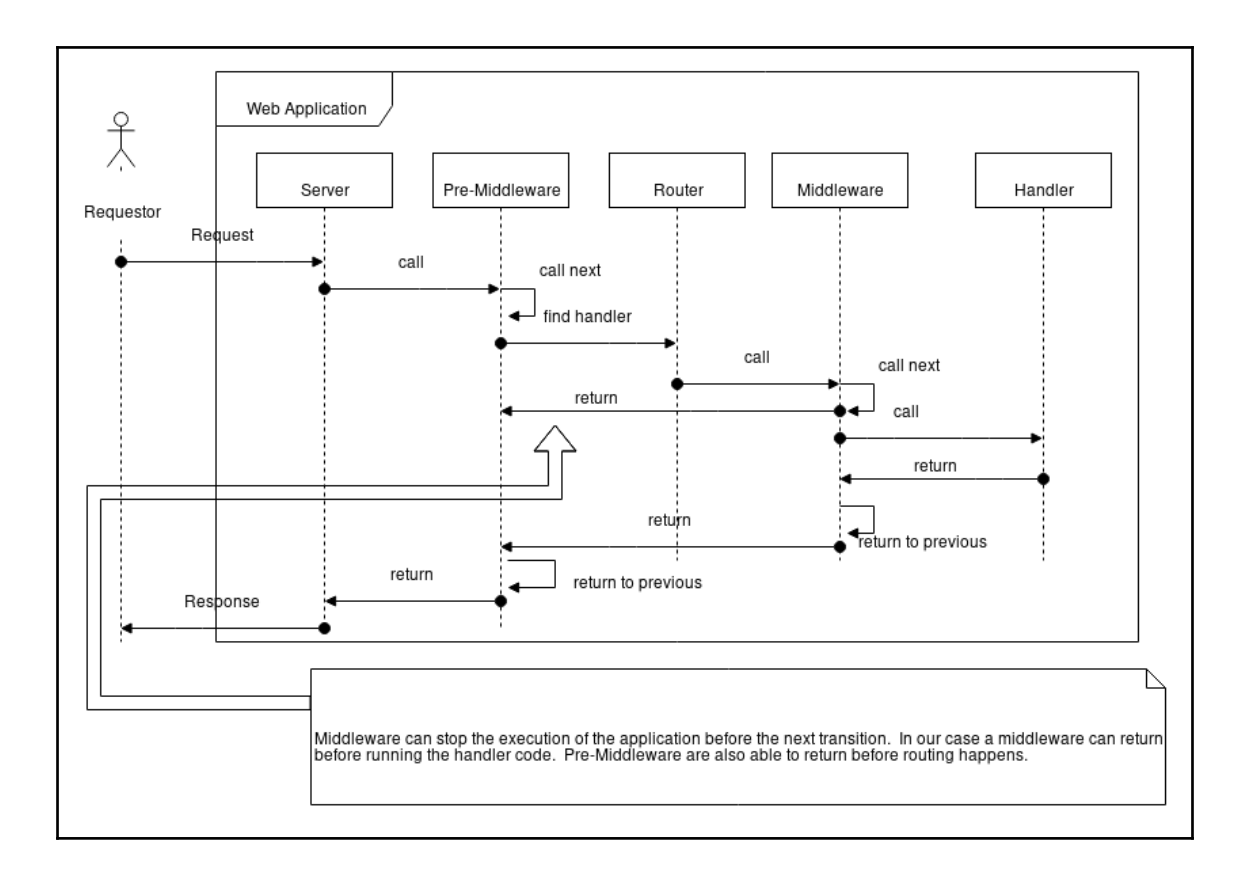

#### **Chapter 5: Utilizing the Request Context and Data Bindi** ngs

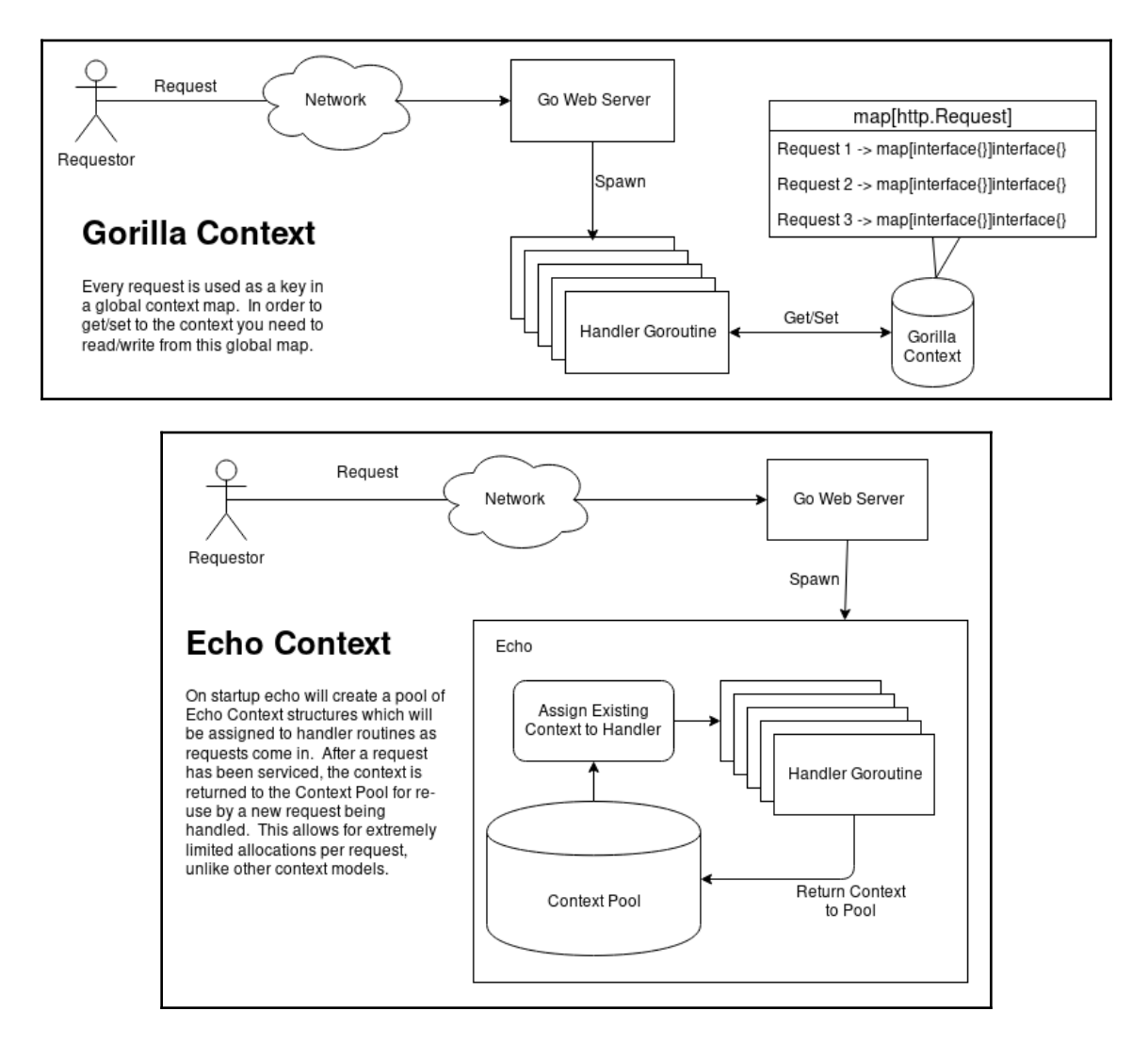

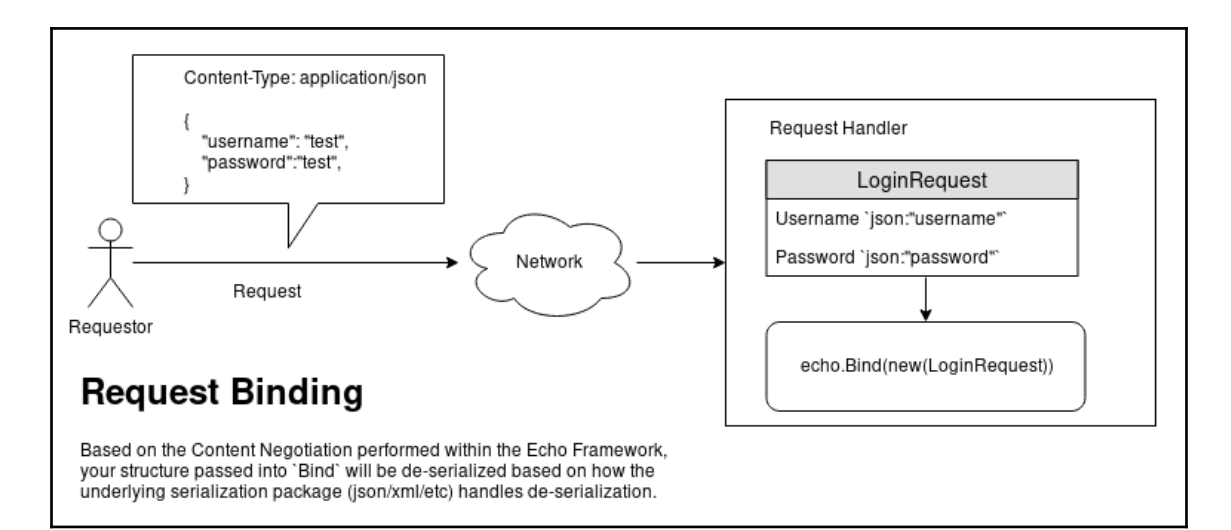

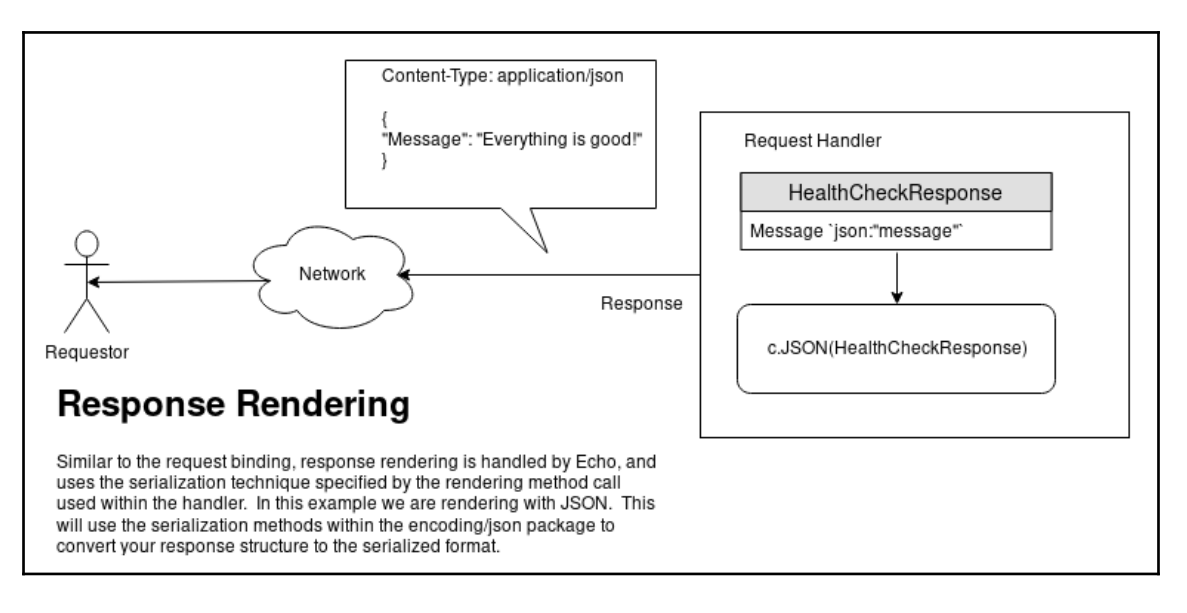

## **Chapter 6: Performing Logging and Error Handling**

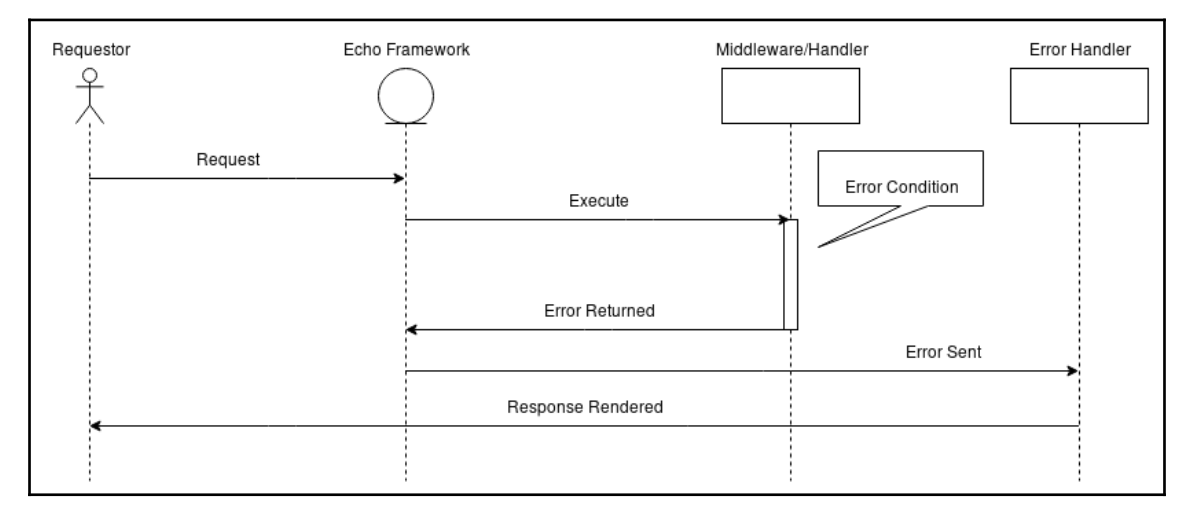

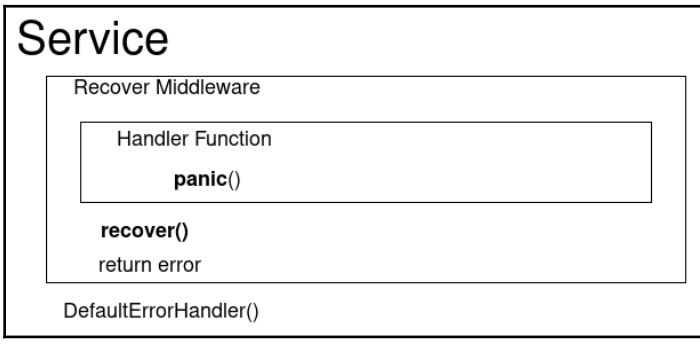